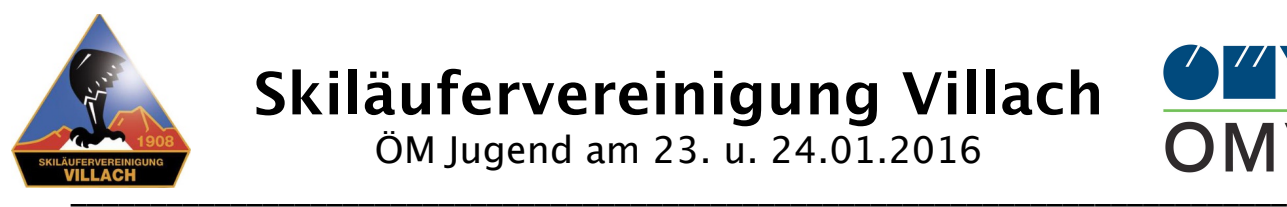

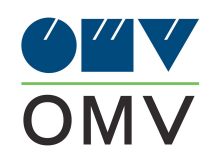

## VILLACHER ALPEN ARENA

# **EINLADUNG**

# **UND**

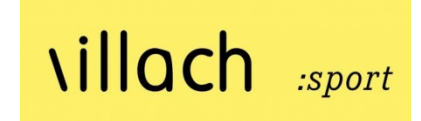

# **AUSSCHREIBUNG**

# **zu den**

# **Österreichischen Meisterschaften**

## **Jugend/Junioren/Juniorinnen**

**Spezialsprunglauf (Team und Einzel) und Nordische Kombination (10 km u. 5 km Gundersen)**

> **am 23. und 24. Jänner 2016 in Villach / Alpenarena**

**Wettkampfnummern:** Samstag: 1SP014/ 1NK011 Sonntag: 1SP015/ 1NK012

**Veranstalter:** Österreichischer Schiverband

**Durchführung:** Landesskiverband Kärnten SV Villach

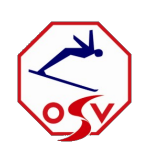

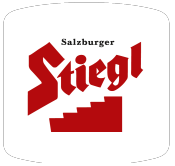

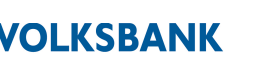

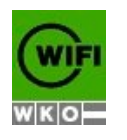

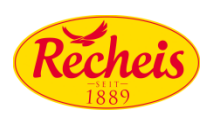

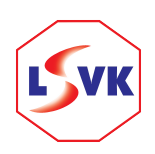

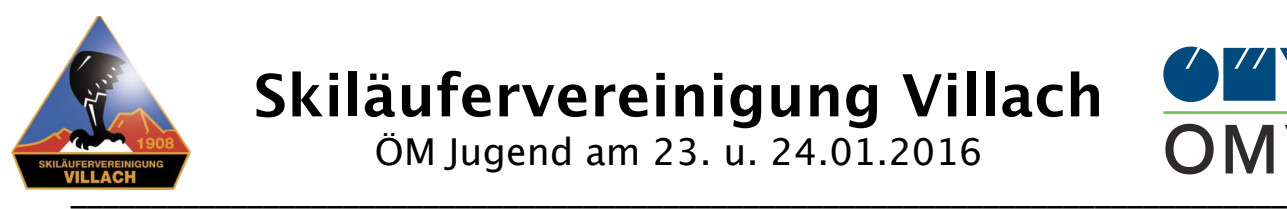

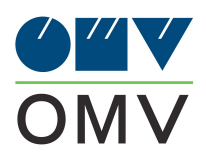

### **Organisations- und Wettkampfkomitee:**

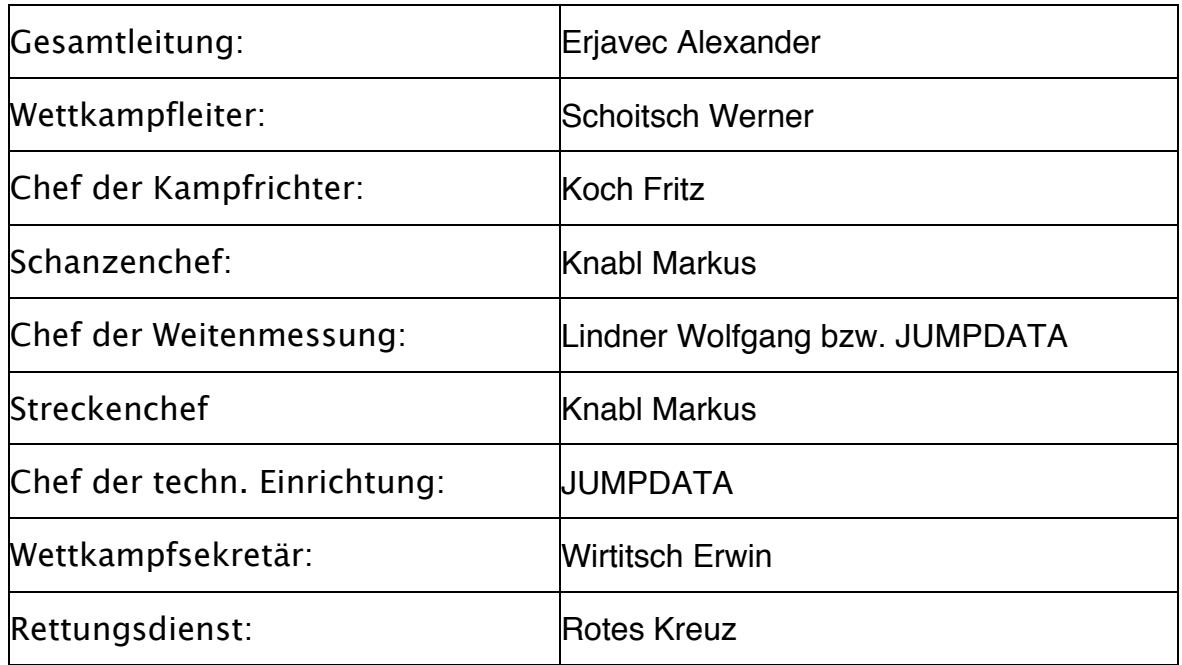

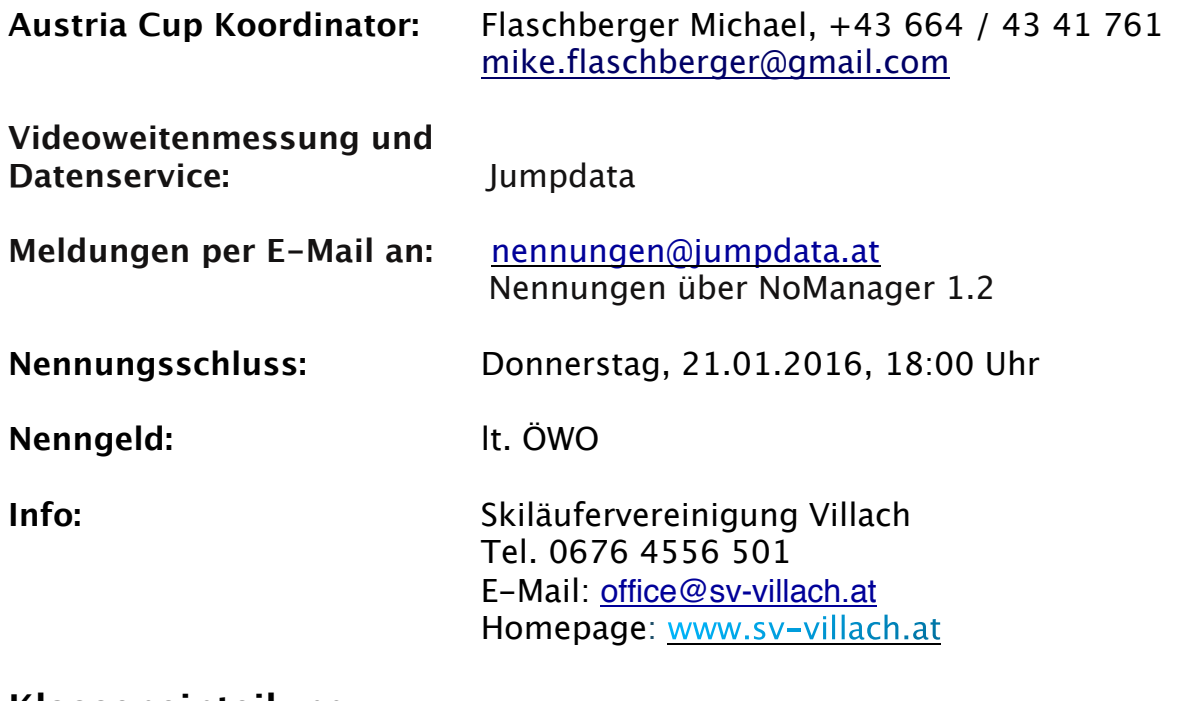

### **Klasseneinteilung:**

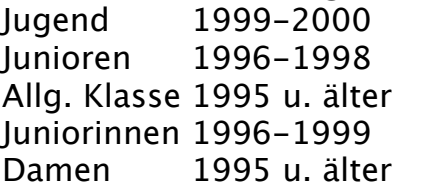

K90 10 km Gundersen/5 km Gundersen K90 10 km Gundersen/5 km Gundersen K90 10 km Gundersen/5 km Gundersen Juniorinnen 1996-1999 K90 5 km Gundersen K90

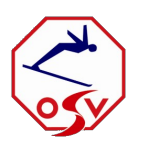

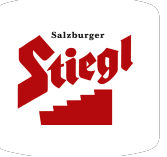

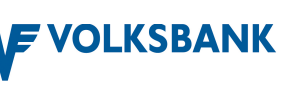

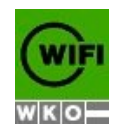

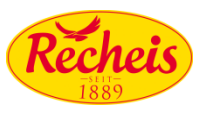

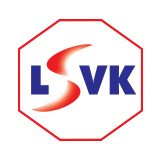

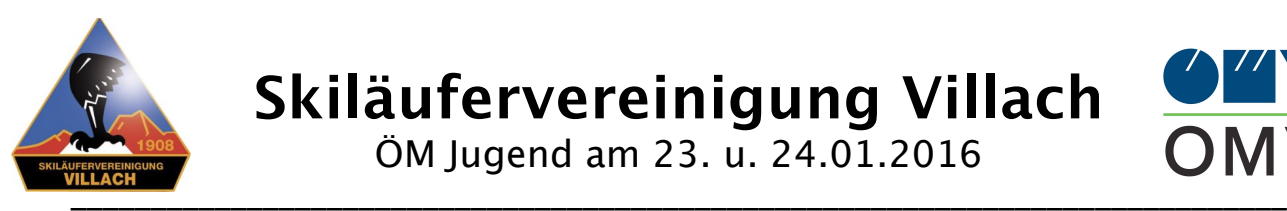

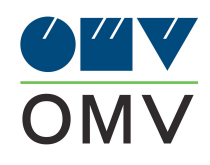

#### **Klasseneinteilung Teamspringen:**

Ein Team besteht aus 4 Wettkämpfern eines Landesverbandes und jeder Landesverband ist berechtigt 2 Teams zu stellen. Die Teams können gemischt (Jug/Jun) besetzt werden.

Die Teilnehmer und Reihenfolge für den Teambewerb sind unmittelbar nach dem offiziellen Training am 23.01.2016 bekannt zu geben.

### **Allgemeine Informationen:**

Die Durchführung der Wettkämpfe erfolgt nach den aktuellen Bestimmungen der Wettkampfordnung des ÖSV sowie den Durchführungsbestimmungen für den OMV Austria-Cup. Teilnahmeberechtigt sind nur ÖSV Mitglieder.

Der durchführende Verein übernimmt keinerlei Haftung für Personen und Sachschäden während des Trainings und der Wettkämpfe.

Der Streckenplan wird auf der offiziellen Anschlagtafel vor Ort ausgehängt.

Eventuelle Proteste sind innerhalb der in der WO des ÖSV vorgesehenen Frist nur schriftlich und gegen Entrichtung der in der ÖWO vorgesehenen Protestgebühr bei einem Mitglied des Kampfgerichtes abzugeben.

Programmänderungen hält sich der Veranstalter gemeinsam mit dem Kampfgericht vor.

Durch die Nennung anerkennt jeder Teilnehmer bzw. der unterzeichnende Funktionär die Bedingungen dieser Ausschreibung. Mit Abgabe der schriftlichen Nennung wird bestätigt, dass der Teilnehmer versichert und Mitglied des ÖSV ist.

#### **Materialkontrolle:**

Die Materialkontrolle erfolgt nach den aktuellen Austria Cup Durchführungsbestimmungen.

### **Verpflegung:**

Der Veranstalter bietet den Wettkämpfern und Funktionären ein Recheis Nudelgericht und ein Getränk um Euro 6.- an.

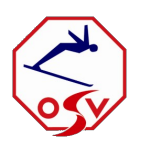

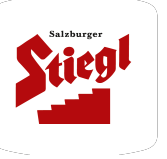

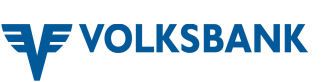

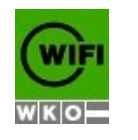

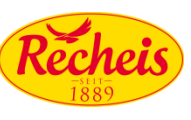

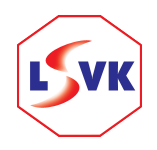

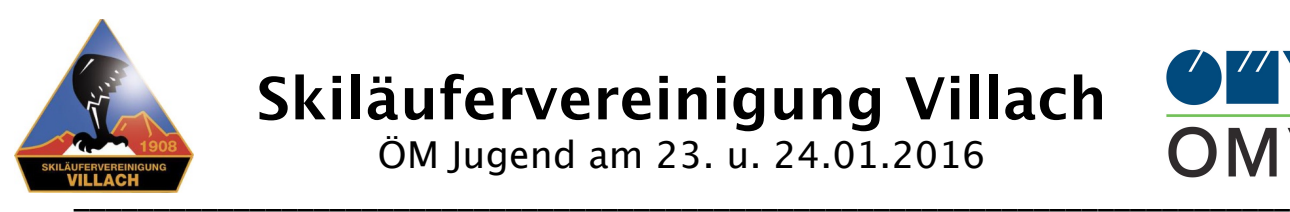

**Skiläufervereinigung Villach** ÖM Jugend am 23. u. 24.01.2016

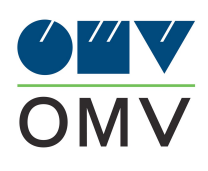

### **Zeitplan:**

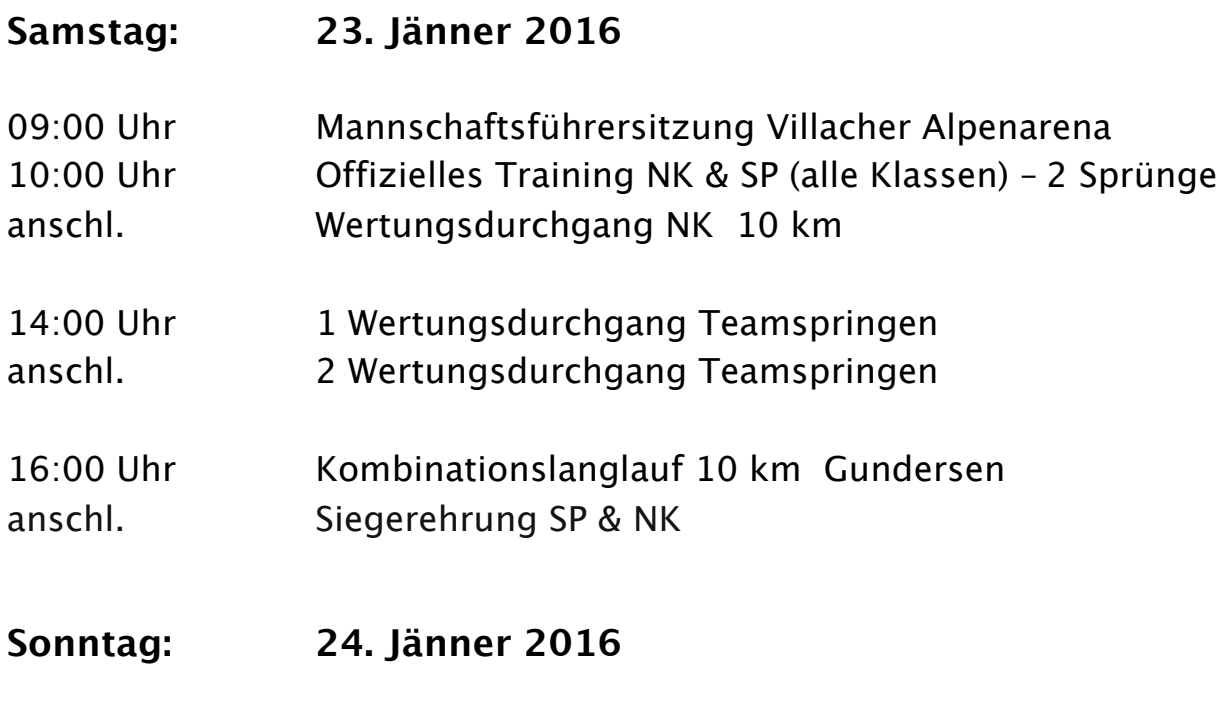

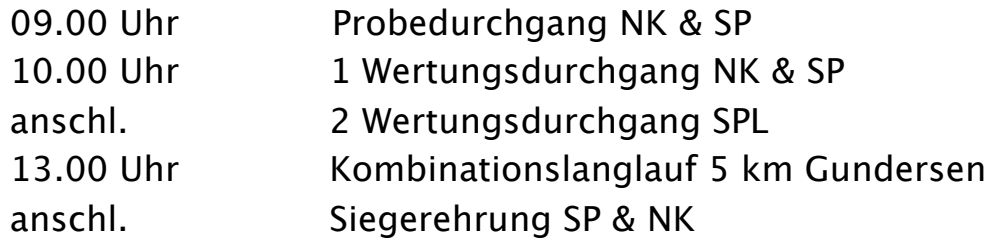

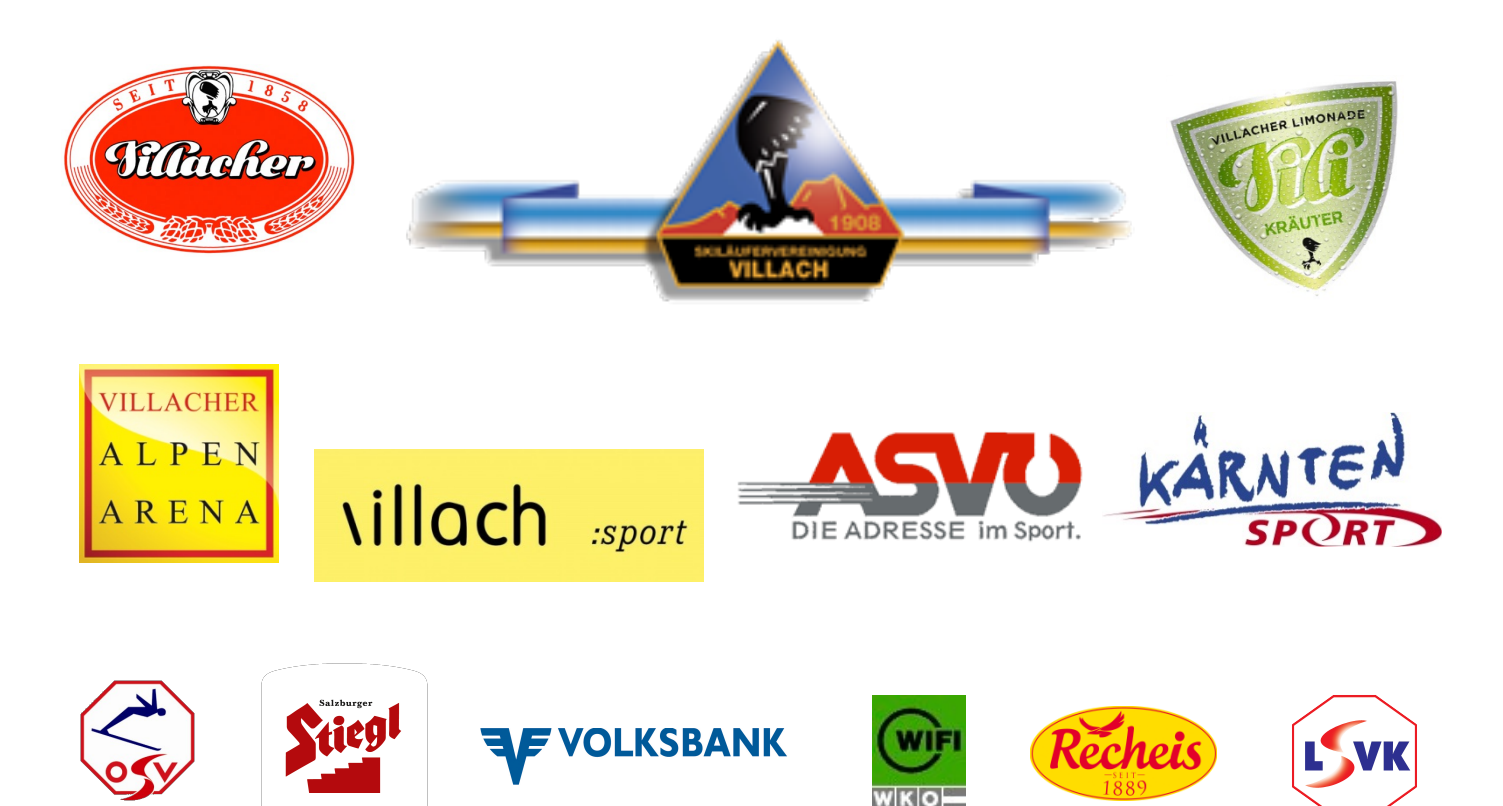